#### **Buffer Overflow Attacks**

**Haipeng Dai**

haipengdai@nju.edu.cn 313 CS Building Department of Computer Science and Technology Nanjing University

#### History: Morris Worm and Buffer Overflow

- Worm was released in 1988 by Robert Morris
	- ─ Graduate student at Cornell, son of NSA chief scientist
	- ─ Convicted under Computer Fraud and Abuse Act, sentenced to 3 years of probation and 400 hours of community service
	- ─ Now a computer science professor at MIT
- Worm was intended to propagate slowly and harmlessly measure the size of the Internet
- Due to a coding error, it created new copies as fast as it could and overloaded infected machines
- **S10-100M** worth of damage
- One of the worm's propagation techniques was a buffer overflow attack against a vulnerable version of fingerd on VAX systems
	- ─ By sending special string to finger daemon, worm caused it to execute code creating a new worm copy
	- ─ Unable to determine remote OS version, worm also attacked fingerd on Suns running BSD, causing them to crash (instead of spawning a new copy)

# Buffer Overflow These Days

- Most common cause of Internet attacks
	- ─ Over 50% of advisories published by CERT (computer security incident report team) are caused by various buffer overflows
- Morris worm (1988): overflow in fingerd
	- ─ 6,000 machines infected
- CodeRed (2001): overflow in MS-IIS server
	- ─ 300,000 machines infected in 14 hours
- SQL Slammer (2003): overflow in MS-SQL server
	- ─ 75,000 machines infected in **10 minutes** (!!)

# Attacks on Memory Buffers

- Buffer is a data storage area inside computer memory (stack or heap)
	- ─ Intended to hold pre-defined amount of data
		- If more data is stuffed into it, it spills into adjacent memory
	- ─ If executable code is supplied as "data", victim's machine may be fooled into executing it – we'll see how
		- Code will self-propagate or give attacker control over machine
- First generation exploits: stack smashing
- Second gen: heaps, function pointers, off-by-one
- Third generation: format strings and heap management structures

#### Stack Buffers

#### Suppose Web server contains this function

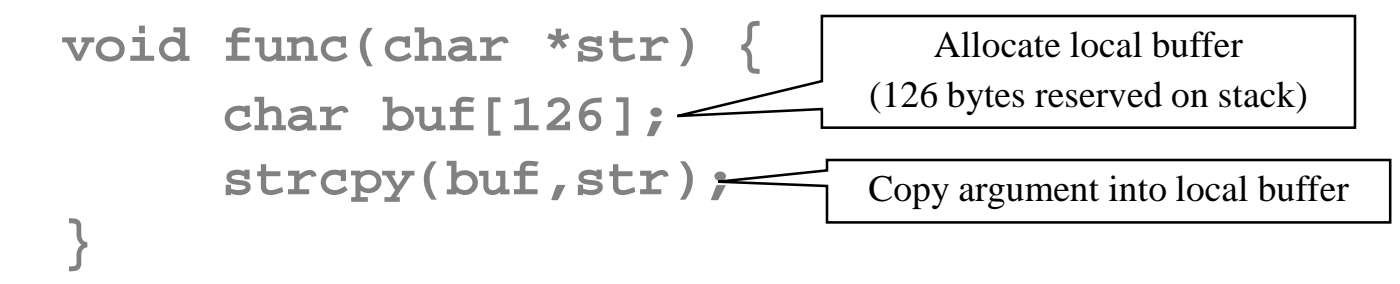

When this function is invoked, a new frame with local variables is pushed onto the stack

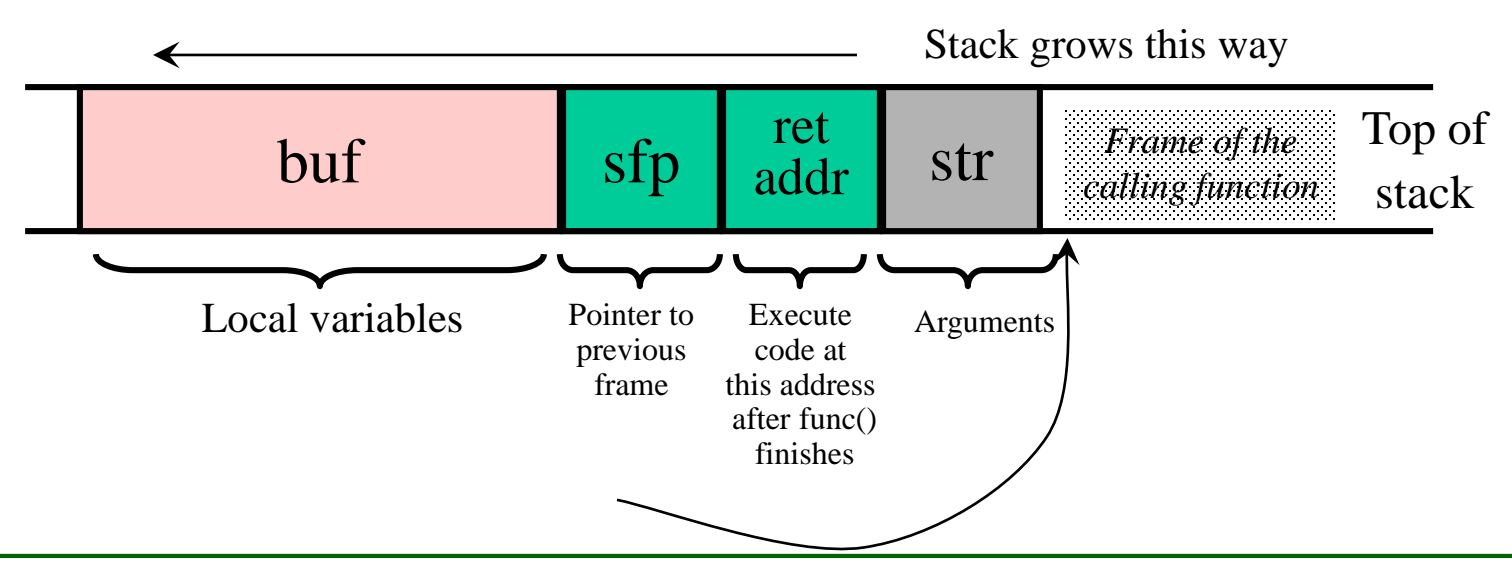

#### What If Buffer is Overstuffed?

Memory pointed to by str is copied onto stack…

```
void func(char *str) {
     char buf[126];
     strcpy(buf,str);
}
```
strcpy does NOT check whether the string at \*str contains fewer than 126 characters

 If a string longer than 126 bytes is copied into buffer, it will overwrite adjacent stack locations

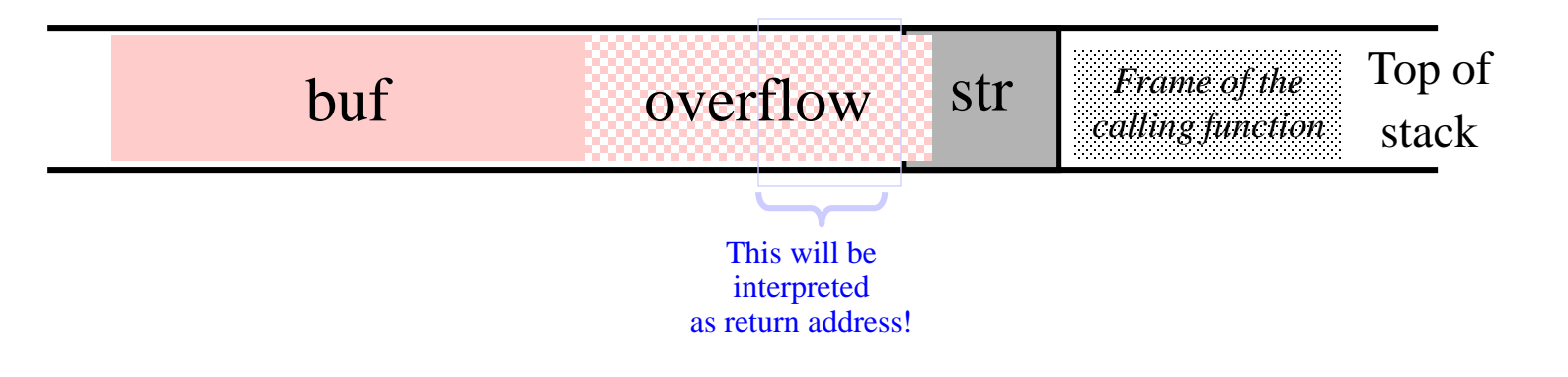

# Executing Attack Code

- Suppose buffer contains attacker-created string
	- ─ For example, \*str contains a string received from the network as input to some network service daemon

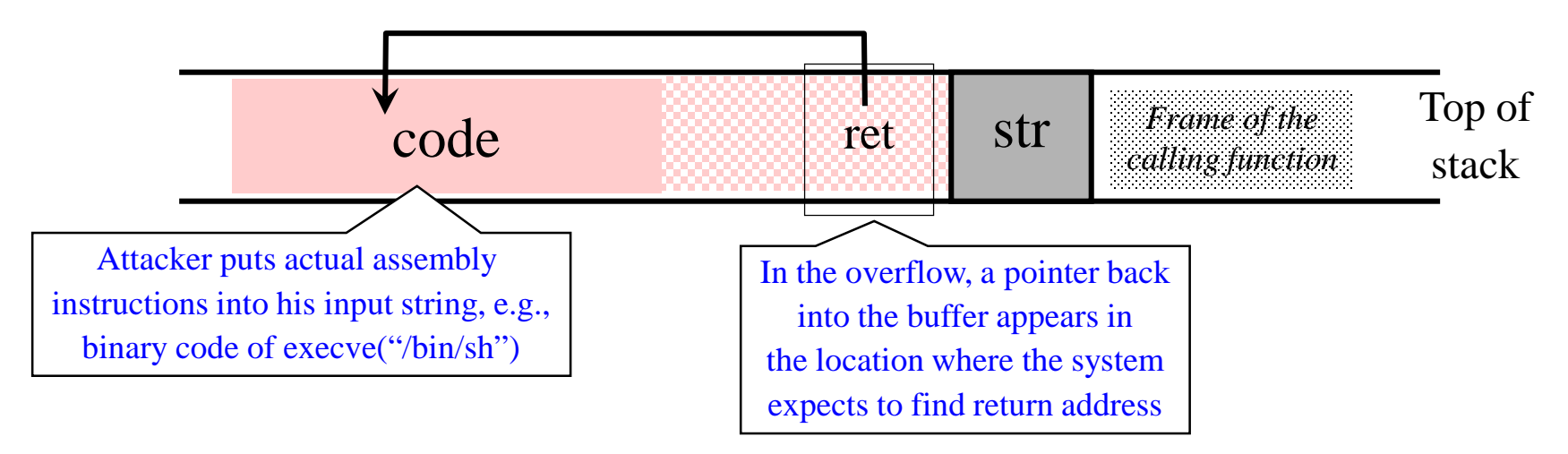

- When function exits, code in the buffer will be executed, giving attacker a shell
	- ─ Root shell if the victim program is setuid root

### Buffer Overflow Issues

- Executable attack code is stored on stack, inside the buffer containing attacker's string
	- ─ Stack memory is supposed to contain only data, but…
- Overflow portion of the buffer must contain correct address of attack code in the RET position
	- The value in the RET position must point to the beginning of attack assembly code in the buffer
		- Otherwise application will crash with segmentation violation
	- ─ Attacker must correctly guess in which stack position his buffer will be when the function is called

# Problem: No Range Checking

- strcpy does <u>not</u> check input size
	- ─ strcpy(buf, str) simply copies memory contents into buf starting from \*str until "\0" is encountered, ignoring the size of area allocated to buf
- Many C library functions are unsafe
	- ─ strcpy(char \*dest, const char \*src)
	- ─ strcat(char \*dest, const char \*src)
	- $-$  gets(char  $*$ s)
	- ─ scanf(const char \*format, …)
	- ─ printf(const char \*format, …)

# Does Range Checking Help?

- strncpy(char \*dest, const char \*src, size\_t n)
	- ─ If strncpy is used instead of strcpy, no more than n characters will be copied from \*src to \*dest
		- Programmer has to supply the right value of n
- Potential overflow in htpasswd.c (Apache 1.3):

**… strcpy(record,user); strcat(record,":"); strcat(record,cpw); …**

Copies username ("user") into buffer ("record"), then appends ":" and hashed password ("cpw")

Published "fix" (do you see the problem?):

**… strncpy(record,user,MAX\_STRING\_LEN-1); strcat(record,":"); strncat(record,cpw,MAX\_STRING\_LEN-1); …**

# Misuse of strncpy in htpasswd "Fix"

Published "fix" for Apache htpasswd overflow:

**… strncpy(record,user,MAX\_STRING\_LEN-1); strcat(record,":");** strncat(record,cpw, MAX STRING LEN-1); …

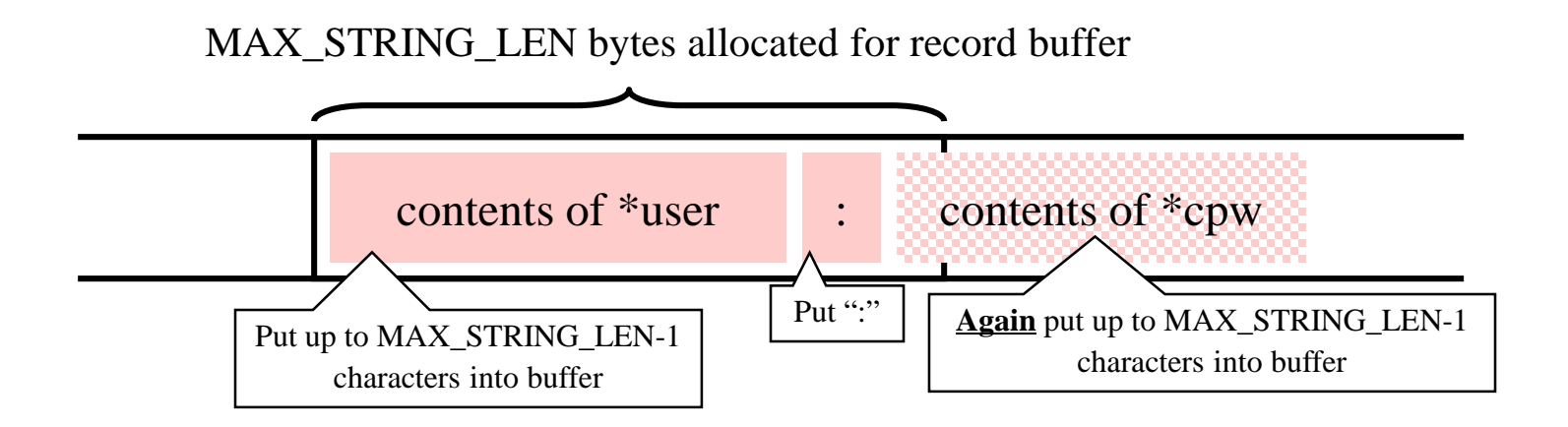

# Off-By-One Overflow

#### Home-brewed range-checking string copy

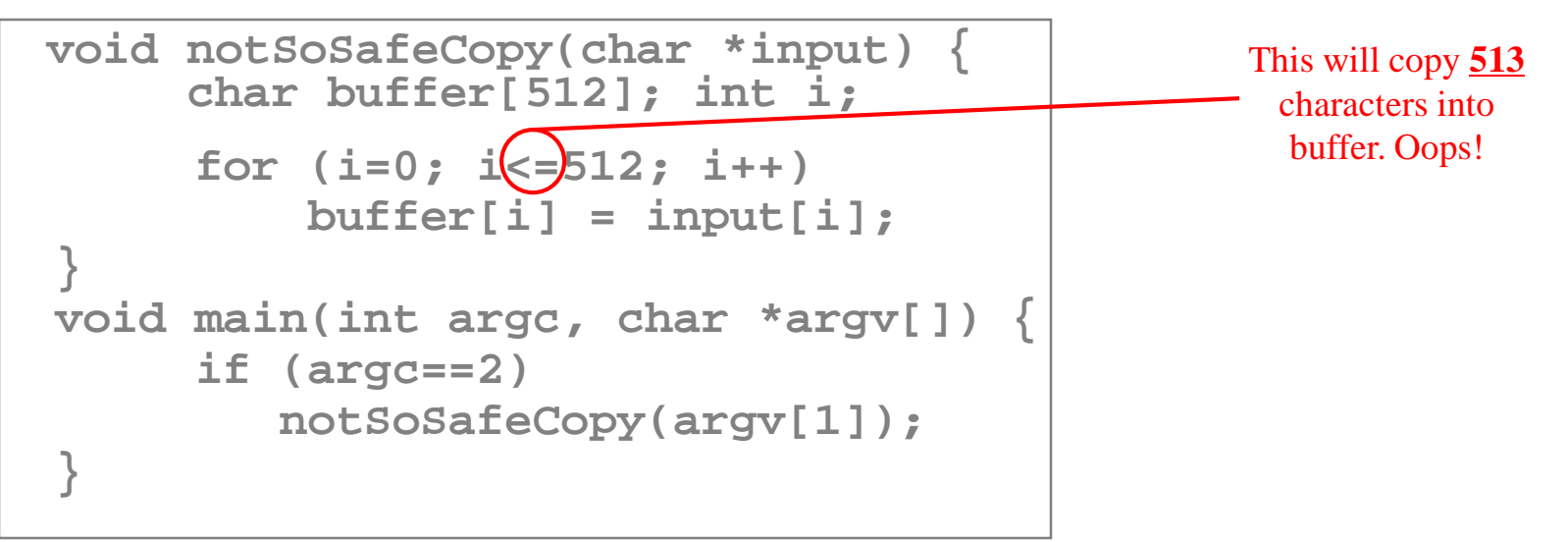

◆1-byte overflow: can't change RET, but can change pointer to previous stack frame

- Make it point into buffer
- RET for previous function will be read from buffer!

# Heap Overflow

- Overflowing buffers on heap can change pointers that point to important data
	- ─ Sometimes can also transfer execution to attack code
	- ─ Can cause program to crash by forcing it to read from an invalid address (segmentation violation)
- Illegitimate privilege elevation: if program with overflow has sysadm/root rights, attacker can use it to write into a normally inaccessible file
	- ─ For example, replace a filename pointer with a pointer into buffer location containing name of a system file
		- Instead of temporary file, write into AUTOEXEC.BAT

# Function Pointer Overflow

- In computer programming, a callback is executable code that is passed as an argument to other code. It allows a lower-level software layer to call a subroutine (or function) defined in a higher-level layer.
- C uses function pointers for callbacks: if pointer to F is stored in memory location P, then another function G can call F as  $(*P)(...)$

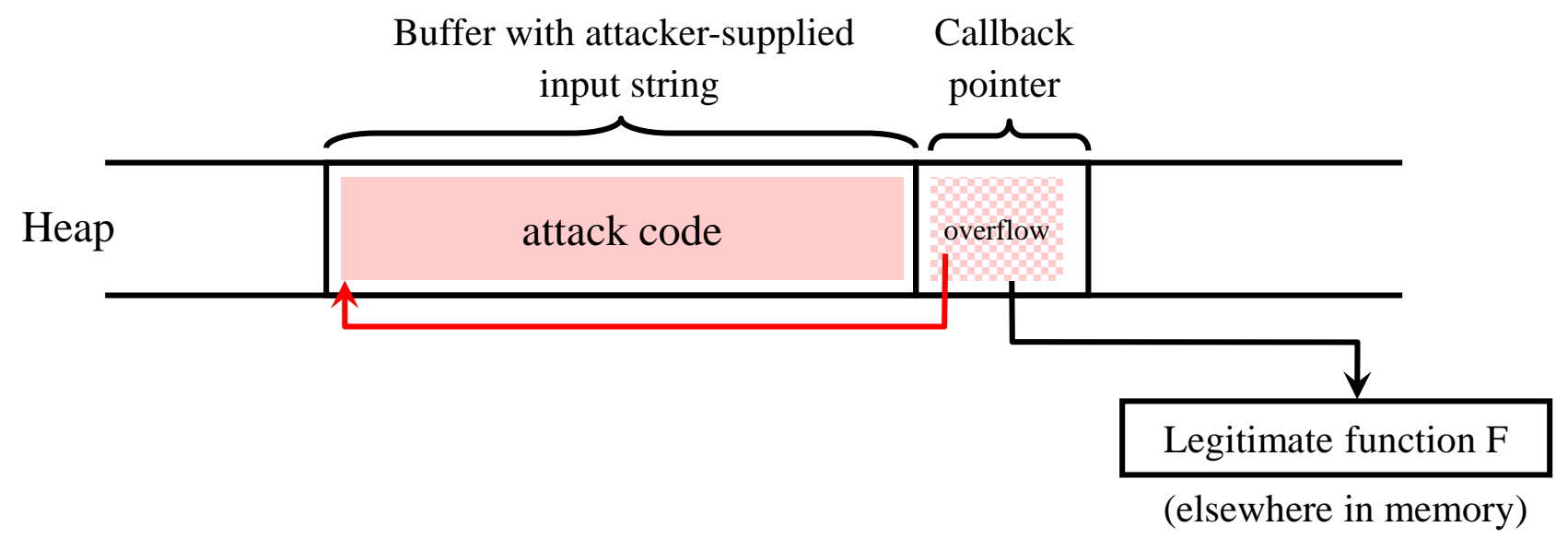

# Function Pointer Overflow Example

int CallBack(const char \*szTemp){ printf("CallBack(%s)\n", szTemp); return 0;

#### }

}

void main(int argc, char \*\*argv){ static char buffer[16]; static int (\*funcptr)(const char \*szTemp); funcptr = (int  $(*)$ )(const char \*szTemp))CallBack; strcpy(buffer, argv[1]); // unchecked buffer  $(int)$ (\* $funcptr)(argv[2])$ ; Here is what memory looks like: Address Variable Value 00401005 CallBack()

For the exploit, one passes in the string ABCDEFGHIJKLMNOP004013B0

as argv[1] and the program will call system() instead of CallBack().

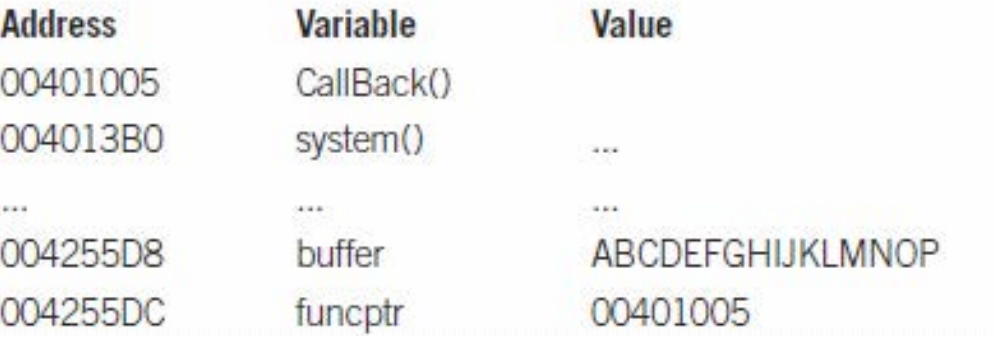

# More Buffer Overflow Targets

- Heap management structures used by malloc()
- URL validation and canonicalization
	- If Web server stores URL in a buffer with overflow, then attacker can gain control by supplying malformed URL
		- Nimda worm propagated itself by utilizing buffer overflow in Microsoft's Internet Information Server
- Some attacks don't even need overflow
	- ─ Naïve security checks may miss URLs that give attacker access to forbidden files
		- For example, http://victim.com/user/../../autoexec.bat may pass naïve check, but give access to system file
		- Defeat checking for "/" in URL by using hex representation

# Preventing Buffer Overflow

- Use safe programming languages, e.g., Java ─ What about legacy C code?
- Mark stack as non-executable
- Randomize stack location or encrypt return address on stack by XORing with random string
	- ─ Attacker won't know what address to use in his string
- Static analysis of source code to find overflows
- Run-time checking of array and buffer bounds
	- ─ StackGuard, libsafe, many other tools
- Black-box testing with long strings

# Run-Time Checking: StackGuard

- Embed "canaries" in stack frames and verify their integrity prior to function return
	- ─ Any overflow of local variables will damage the canary

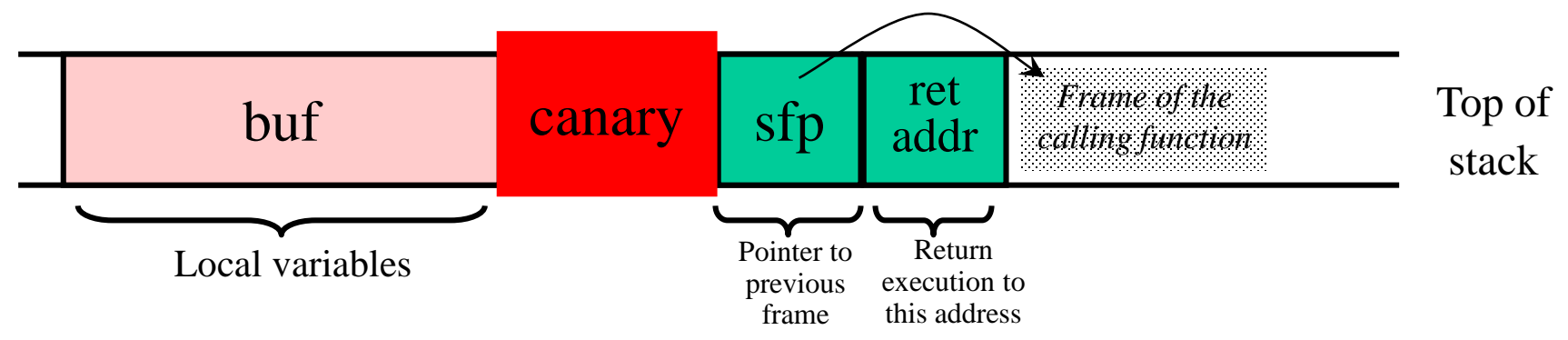

- Choose random canary string on program start
	- ─ Attacker can't guess what the value of canary will be

# StackGuard Implementation

- StackGuard requires code recompilation
- Checking canary integrity prior to every function return causes a performance penalty
	- ─ For example, 8% for Apache Web server
- PointGuard also places canaries next to function pointers and setjmp buffers
	- ─ Worse performance penalty

#### Non-Executable Stack

- NX bit on every Page Table Entry
	- AMD Athlon 64, Intel P4 "Prescott", but not 32-bit x86
	- ─ Code patches marking stack segment as non-executable exist for Linux, Solaris, OpenBSD
- Some applications need executable stack
	- ─ For example, LISP interpreters
- Does not defend against return-to-libc exploits
	- ─ Overwrite return address with the address of an existing library function (can still be harmful)
	- …nor against heap and function pointer overflows